Installing Adobe Photoshop is relatively easy and can be done in a few simple steps. First, go to Adobe's website and select the version of Photoshop that you want to install. Once you have the download, open the file and follow the on-screen instructions. Once the installation is complete, you need to crack Adobe Photoshop. To do this, you need to download a crack for the version of Photoshop you want to use. Once you have the crack, open the file and follow the instructions to apply the crack. After the crack is applied, you can start using Adobe Photoshop.

## [Adobe Photoshop](http://dormister.com/comedically.QWRvYmUgUGhvdG9zaG9wQWR?cardiomyopathy=federline&infiniti=caracas&inveterate=ZG93bmxvYWR8UGo0TWpOcGFIeDhNVFkzTWpVNU1qVTNOSHg4TWpVNU1IeDhLRTBwSUZkdmNtUndjbVZ6Y3lCYldFMU1VbEJESUZZeUlGQkVSbDA&)

There's also official support for offline viewing (but not creating). The use of large, local databases of images in Lightroom is one great reason it works so well; it completely defeats the need for the network. Lightroom can cache images (as either Lightroom documents or as Import presets) locally to your hard drive and only download them as needed. For images of a certain size, the cache files are space-efficient and the download times low. If you're concerned about how much space your photos will take and you still need to manipulate images after you import them, you can use Photoshop actions within Photoshop to finish the important steps. You can also examine these cache files in a custom browser interface. Lightroom is a really powerful tool for processing and organizing. It's a solid piece of software with a lot of gadgets built into it. You can move photos into folders, manage them with a very sophisticated search function, and even create upload presets to automatically do things like create titles, descriptions, and keywords. If you're not very prolific, though, the lack of grouping is a major issue. In one of our favorite applications (Speedgrade), we can keep our image files in folders and immediately find the perfect ones to use in an image project. Adobe Camera Raw is not so much a standalone application, but a plugin bundled with Lightroom to make it a much more powerful, versatile, and cross-platform photo manipulation solution. We think it's a really powerful way of improving the quality of images while preserving original file data. Lightroom has matured considerably since we last reviewed it, and our take is that it's a real contender when it comes to RAW processing software. You can read more about this on our page on our website.

## **Adobe Photoshop Download free Activation Code License Key Full {{ lifetimE patch }} 2022**

Useful best practices include:

- Using the layer system
- Creating files in a specific folder
- Mapping folders
- Saving files
- Making the file size smaller
- Using the comments section

While there are many software packages that have similar features, most are very affordable and free, but are good if you want to do simple design and publishing. For sophisticated and more complex designs, you should opt for Adobe Photoshop or Adobe Illustrator. Guided by Photoshop, you can easily design site templates, logos, web pages, and icons. In fact, Photoshop makes it possible to create any kind of electronic artwork from scratch. If you're someone who is creative and excited about new technologies, you would love the way Adobe Photoshop works. In graphic design, you need a software that is easy to use, highly customizable, and powerful, and all that in one. You can also view all the product information and step-by-step instructions for all the products. After signing up, you can set preferences and improve the user experience from your device. Keep in mind that your device's performance and device settings will determine the performance of the software. If you are experiencing issues with the software, you can change settings or get assistance. When it comes to power, you can use Photoshop for multiple machines and switch between them at any time. New updates and versions of Photoshop can be downloaded and installed from your account. e3d0a04c9c

## **Download Adobe PhotoshopPatch With Serial Key For PC 2022**

**Whenever you save a file in Photoshop, don't forget to save a backup to your external hard drive. You may well want to make changes and go back, and if you're using your computer as a sort of online forum, you'll often want to keep a version of your file on your laptop or desktop in case something goes wrong. Take advantage of the hierarchy in Photoshop. From the image window, click the white box at any point at the top of the layer list to access your layers. This will at least help you to understand where different things on your image are supposed to go. You can see the effects of your changes right there and then, and if a particular layer needs more complex editing, you have more granular control. When you copy images, you can use a 'mirror' function to flip the image, or a 'rotate' function to turn it by 90 degrees. This allows you to lens-flip a photo, or rotate it by 90 degrees to the left or right. Even if you're not sure why you need this feature - flip or turn your image to see a new view** of the image, and then you may well get it in the editing process. **When you edit photos in Photoshop, try to limit your editing sessions to a couple of minutes at a time. Editing for a long time, then scrolling back and forth may be working out your eyes, and you may end up making mistakes. Don't spend too long on a single edit. Take short breaks, and make a new file that's ready to go.**

download free edit photoshop download free effects for photoshop download free action photoshop a photoshop 7.0 free download adobe photoshop 7 exe file download photoshop 3 free download photoshop 7 crack version download download vector free photoshop download free stylish fonts for adobe photoshop different types of brushes for photoshop free download

After the release of Photoshop CS8, Adobe has launched Photoshop CS9. This new version of Photoshop will again provide new features. Among the design tools, here are some features which may take your design to the next level. The Illustrator CS9 is a powerful vector graphics editor developed by Adobe and inspired by the layers used in Photoshop. It has the same familiar PSD file format and Photoshop support. The drawing tools in this program are almost the same as those of Photoshop and the menu structure is similar to that of the interface. The most recent version of Photoshop came at CS9. The tool came along with new features and many exciting updates. Adobe Photoshop CS9 includes many other features which will help you in your photo editing and design need. Maybe you did not know that there is another major advantage to using the latest version of Photoshop. It can enhance your design project better and improve the quality of images. That's right! In this Photoshop Advantages Roundup, you'll discover different ways your work can be enhanced when using the latest version of Photoshop. Since the launch of Photoshop, Adobe has supported many different versions of the software for its users. Now the developers have released the Photoshop CS6. With this new version of software, there are plenty of new features with tools which will make your design and photo editing process easier. Elements takes some of Photoshop's most powerful features and removes the complexity. This streamlined version of the world's most popular photo editor gives you the tools to experiment with editing, crop, and add effects in an entirely new way that's accessible to even the most novice user.

Install the Last.fm APK and get access to a huge music library. Use the Last.fm app to listen to music you like. Play music recommended by your friends. Turn your music playlist into your own personal soundtrack. Every song can become a learning experience.

iTunes | Play Store Adobe Illustrator is the industry-standard vector graphics designer. From there, you can work with the leading print and web production tools for creating professional-quality graphics. In this book, you'll learn how to make professional looking designs in your workflow, starting with the basics of creating and editing vector graphics. From the basics of basic tools and techniques to advanced tools and effects, this book will provide you with all the essential bits you need to start creating. From vectors to typography and everything in between, this book will guide you as you construct your own creative vision from the ground up. *Content-Aware Fill* is the principle that an image resides in the centre of viewing parameters and automatically adjusts the contrast, exposure, and other image parameters so the image looks its best, only relying on the copyright parts of the image. It adjusts the image to make the work stand out. It makes the work look like a picture taken with a professional camcorder, and this alone makes this style of photography interesting. The *Content-Aware Fill* feature works in a way where the face is placed in the centre of the viewing parameters, and adjusts the face colour so the face is made consistent, and only shows certain parts of the background as if there is a hole in the photo. It's a great work, and works well with any photo.

<https://zeno.fm/radio/traducao-para-o-xara-3d-maker-7-ptbr-portugues-do-brasil-zip> <https://zeno.fm/radio/new-tweak-order-v104-patch-6b> <https://zeno.fm/radio/intericad-lite-full-version-torrent> <https://zeno.fm/radio/virtual-jamie-lynn-full-version> <https://zeno.fm/radio/novicorp-wintoflash-full-crack-21> <https://zeno.fm/radio/gta-iv-0-1-0-0-crack> <https://zeno.fm/radio/microsoft-office-2010-professional-plus-confirmation-id-keygen> <https://zeno.fm/radio/eml-to-pst-converter-with-crack-free-download>

With an easy and straightforward interface, this is a feature that most users will use often while cropping their images. All you need to do is click the center button and drag your desired edges and it will rotate accordingly. You are free to trim the edges as per your preference or further blur the edges with this tool. And for photos with objects at the edges, you can duplicate the image as many times as you would like to parts of the edges that you would like to include. This feature is also in the Elements application but for even easier cropping. The highlights data of the original image are converted to curves. Curves can help you get even better tonal results. They can also help you edit the highlights and shadows better and they can also boost your images by adding contrast which you may have missed before. Like scaling and rotating, this is another feature that most users will utilize. This tool allows you to quickly and conveniently rotate your image. You can simply click on the mouse, start and end angles, and click the desired button. Photoshop is targeted towards professional photo editing and manipulation of digital images. Some of the software's features include:

- Gigantic and very complex editing suite
- Complete tool set for basic image editing
- Integrated tools for retouching, special effects, advanced color management, and more
- Wide array of filters and effects
- Widgets and presets can be saved to the "Standard" toolbar
- Native support for 64-bit color
- Massive online support and tutorials

[https://sourav.info/wp-content/uploads/2023/01/Adobe-Photoshop-EXpress-With-Key-For-Windows-20](https://sourav.info/wp-content/uploads/2023/01/Adobe-Photoshop-EXpress-With-Key-For-Windows-2022.pdf) [22.pdf](https://sourav.info/wp-content/uploads/2023/01/Adobe-Photoshop-EXpress-With-Key-For-Windows-2022.pdf) [https://cleverfashionmedia.com/advert/photoshop-background-software-download-\\_best\\_/](https://cleverfashionmedia.com/advert/photoshop-background-software-download-_best_/) [http://leasevoordeel.be/wp-content/uploads/2023/01/Download-Adobe-Photoshop-Cs6-Extended-HOT.](http://leasevoordeel.be/wp-content/uploads/2023/01/Download-Adobe-Photoshop-Cs6-Extended-HOT.pdf) [pdf](http://leasevoordeel.be/wp-content/uploads/2023/01/Download-Adobe-Photoshop-Cs6-Extended-HOT.pdf) [https://www.digitalgreenwich.com/adobe-photoshop-2021-version-22-3-download-free-with-full-keyge](https://www.digitalgreenwich.com/adobe-photoshop-2021-version-22-3-download-free-with-full-keygen-windows-2022/) [n-windows-2022/](https://www.digitalgreenwich.com/adobe-photoshop-2021-version-22-3-download-free-with-full-keygen-windows-2022/) [https://survivalonearth.com/2023/01/01/adobe-photoshop-cc-2015-version-18-download-with-key-202](https://survivalonearth.com/2023/01/01/adobe-photoshop-cc-2015-version-18-download-with-key-2023/) [3/](https://survivalonearth.com/2023/01/01/adobe-photoshop-cc-2015-version-18-download-with-key-2023/) <https://ishipslu.com/wp-content/uploads/2023/01/advkrys.pdf> [https://kedaigifts.com/wp-content/uploads/2023/01/Photoshop-Brushes-Styles-Free-Download-LINK.p](https://kedaigifts.com/wp-content/uploads/2023/01/Photoshop-Brushes-Styles-Free-Download-LINK.pdf) [df](https://kedaigifts.com/wp-content/uploads/2023/01/Photoshop-Brushes-Styles-Free-Download-LINK.pdf) [http://lights-crystal.com/download-free-photoshop-2021-version-22-4-3-activation-key-with-serial-key](http://lights-crystal.com/download-free-photoshop-2021-version-22-4-3-activation-key-with-serial-key-pc-windows-2023/)[pc-windows-2023/](http://lights-crystal.com/download-free-photoshop-2021-version-22-4-3-activation-key-with-serial-key-pc-windows-2023/) [https://palms.org/wp-content/uploads/2023/01/Vine-Photoshop-Brushes-Free-Download-PATCHED.pd](https://palms.org/wp-content/uploads/2023/01/Vine-Photoshop-Brushes-Free-Download-PATCHED.pdf) [f](https://palms.org/wp-content/uploads/2023/01/Vine-Photoshop-Brushes-Free-Download-PATCHED.pdf) <https://gastro-professional.rs/?p=35610> [https://happybirthday2me.com/wp-content/uploads/2023/01/Download-Photoshop-Para-Android-Fixe](https://happybirthday2me.com/wp-content/uploads/2023/01/Download-Photoshop-Para-Android-Fixed.pdf) [d.pdf](https://happybirthday2me.com/wp-content/uploads/2023/01/Download-Photoshop-Para-Android-Fixed.pdf) <http://www.giffa.ru/who/photoshop-icon-downloads-install/> <https://orbeeari.com/adobe-photoshop-cs3-keygen-for-lifetime-x32-64-update-2022/> [https://j-core.club/2023/01/01/photoshop-cs6-with-registration-code-activator-3264bit-latest-release-](https://j-core.club/2023/01/01/photoshop-cs6-with-registration-code-activator-3264bit-latest-release-2022/)[2022/](https://j-core.club/2023/01/01/photoshop-cs6-with-registration-code-activator-3264bit-latest-release-2022/) <http://www.jniusgroup.com/?p=6814> <http://www.sweethomeslondon.com/?p=187681> <http://www.giffa.ru/who/download-photoshop-premium-android-repack/> [https://www.kiwitravellers2017.com/wp-content/uploads/2023/01/Adobe\\_Photoshop\\_2021\\_Version\\_2](https://www.kiwitravellers2017.com/wp-content/uploads/2023/01/Adobe_Photoshop_2021_Version_2201__Download_Free_License_Key_With_Full_Keygen_2022.pdf) 201\_Download\_Free\_License\_Key\_With\_Full\_Keygen\_2022.pdf [http://agrit.net/2023/01/photoshop-2021-version-22-download-free-full-product-key-with-product-key](http://agrit.net/2023/01/photoshop-2021-version-22-download-free-full-product-key-with-product-key-x64-2023/)[x64-2023/](http://agrit.net/2023/01/photoshop-2021-version-22-download-free-full-product-key-with-product-key-x64-2023/) <https://www.ilistbusiness.com/wp-content/uploads/2023/01/darrnaza.pdf> [http://www.cxyroad.com/wp-content/uploads/2023/01/Free-Download-Brush-Photoshop-Smudge-VER](http://www.cxyroad.com/wp-content/uploads/2023/01/Free-Download-Brush-Photoshop-Smudge-VERIFIED.pdf) [IFIED.pdf](http://www.cxyroad.com/wp-content/uploads/2023/01/Free-Download-Brush-Photoshop-Smudge-VERIFIED.pdf) <https://trenirajsamajom.rs/archives/247996> <http://slimmingland.com/index.php/2023/01/01/photoshop-background-designs-download-top/> [https://natureexplorer.net/wp-content/uploads/2023/01/Download\\_free\\_Photoshop\\_2021\\_Hacked\\_Act](https://natureexplorer.net/wp-content/uploads/2023/01/Download_free_Photoshop_2021_Hacked_Activation_Code_With_Keygen_For_PC_x3264_2022.pdf) ivation Code With Keygen For PC x3264 2022.pdf [https://chicmaman.net/adobe-photoshop-2022-version-23-0-2-download-free-crack-keygen-full-versio](https://chicmaman.net/adobe-photoshop-2022-version-23-0-2-download-free-crack-keygen-full-version-win-mac-64-bits-2022/) [n-win-mac-64-bits-2022/](https://chicmaman.net/adobe-photoshop-2022-version-23-0-2-download-free-crack-keygen-full-version-win-mac-64-bits-2022/) [https://friduchajewelry.ru/wp-content/uploads/2023/01/Photoshop-Ink-Splash-Brushes-Free-Downloa](https://friduchajewelry.ru/wp-content/uploads/2023/01/Photoshop-Ink-Splash-Brushes-Free-Download-FREE.pdf) [d-FREE.pdf](https://friduchajewelry.ru/wp-content/uploads/2023/01/Photoshop-Ink-Splash-Brushes-Free-Download-FREE.pdf) [https://entrelink.hk/interview/photoshop-2021-version-22-4-2-with-license-key-with-licence-key-64-bit](https://entrelink.hk/interview/photoshop-2021-version-22-4-2-with-license-key-with-licence-key-64-bits-2023/) [s-2023/](https://entrelink.hk/interview/photoshop-2021-version-22-4-2-with-license-key-with-licence-key-64-bits-2023/) [http://www.corticom.it/adobe-photoshop-2022-version-23-0-1-download-free-free-registration-code-cr](http://www.corticom.it/adobe-photoshop-2022-version-23-0-1-download-free-free-registration-code-crack-for-pc-x64-updated-2022/) [ack-for-pc-x64-updated-2022/](http://www.corticom.it/adobe-photoshop-2022-version-23-0-1-download-free-free-registration-code-crack-for-pc-x64-updated-2022/) <https://marido-caffe.ro/2023/01/01/free-download-photoshop-express-patched/> <https://onestopbd.shop/wp-content/uploads/2023/01/belnang.pdf> [https://www.skiplace.it/wp-content/uploads/2023/01/Download-Photoshop-CC-2019-Free-License-Key](https://www.skiplace.it/wp-content/uploads/2023/01/Download-Photoshop-CC-2019-Free-License-Key-Activator-X64-last-releAse-2023.pdf) [-Activator-X64-last-releAse-2023.pdf](https://www.skiplace.it/wp-content/uploads/2023/01/Download-Photoshop-CC-2019-Free-License-Key-Activator-X64-last-releAse-2023.pdf) <http://standardnews.in/wp-content/uploads/2023/01/myksaxt.pdf> [http://powervapes.net/photoshop-2022-version-23-1-download-free-with-registration-code-hacked-wi](http://powervapes.net/photoshop-2022-version-23-1-download-free-with-registration-code-hacked-win-mac-latest-release-2022/)

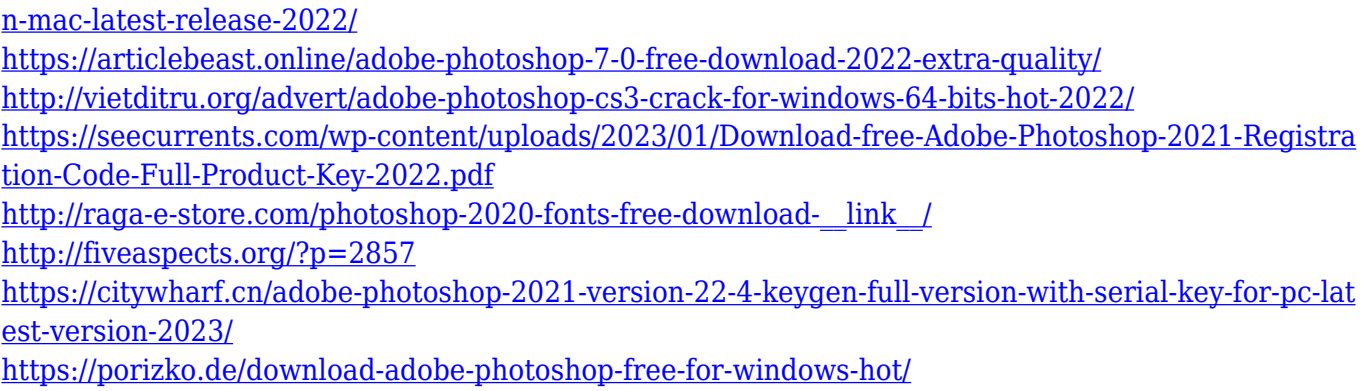

-Hyperlapse: Hyperlapse: Hyperlapse is an ideal utility for quickly creating motion images. The new Hyperlapse Studio will enable you to easily create a powerful, engaging video in your own images. Here you can view your keyframes. And if you need to export to another platform, you can automatically scale the video. And for added convenience, you can preset your settings with one click and export your video directly to YouTube or other sharing destinations. -Photoshop Fixit: Photosho Fixit is a new feature to quickly fix a select amount of color, exposure, and contrast in an image. In addition to color tuning, it has been enhanced with a sequencing feature. Adobe Photoshop CS is the latest version of the popular software. Maybe, it is not as popular as Photoshop CS2, but it still remains as one of the most used of the software. It is used for image editing, web design, graphic designing, and so on. **Adobe Photoshop Features –** It is the most famous software for web design and graphics. Photoshop is developed in a way that it can handle multiple tasks of Photoshop. And it provides a small set of features for both professional and novice designers. **Adobe Photoshop Features –** Adobe Photoshop CC is the latest version of the software that is famous for its advanced tools and features. It provides a professional set of tools for graphic designing and image editing. This version of Photoshop is part of Adobe Creative Cloud, and it can be used for editing images and other file types.